## **APPLE, INC.**

## **BOARD WAIVER #: W240624**

## **Board Waiver Term Through June 30, 2024**

Procurement Services has awarded a Board of Trustee Waiver on behalf of Information Technology Services to Apple, Inc. for all Apple purchases.

## **ORDERING PROCESS:**

- 1) Obtain quote(s) from Apple Inc. representative for standard models only. The Apple sales representative is a[t https://www.montclair.edu/information-technology/it-service](https://www.montclair.edu/information-technology/it-service-desk/product-vendors)[desk/product-vendors.](https://www.montclair.edu/information-technology/it-service-desk/product-vendors)
- 2) For all other purchases outside of the standard models must be obtained via the e-commerce page that a user has to sign up at Apple eCommerce page located

at [https://ecommerce.apple.com.](https://ecommerce.apple.com/)

- 3) All quotes must have a minimum 3-year warranty. Download the PDF to attach to your requisition.
- 4) Create requisition from the quote in Workday:
	- a. When creating the requisition, select **"BOT Waiver of Advertising"** as the requisition type.
	- b. When creating the requisition, enter **"SCON-000202"** in the **"Supplier Contract"** area, as seen below.

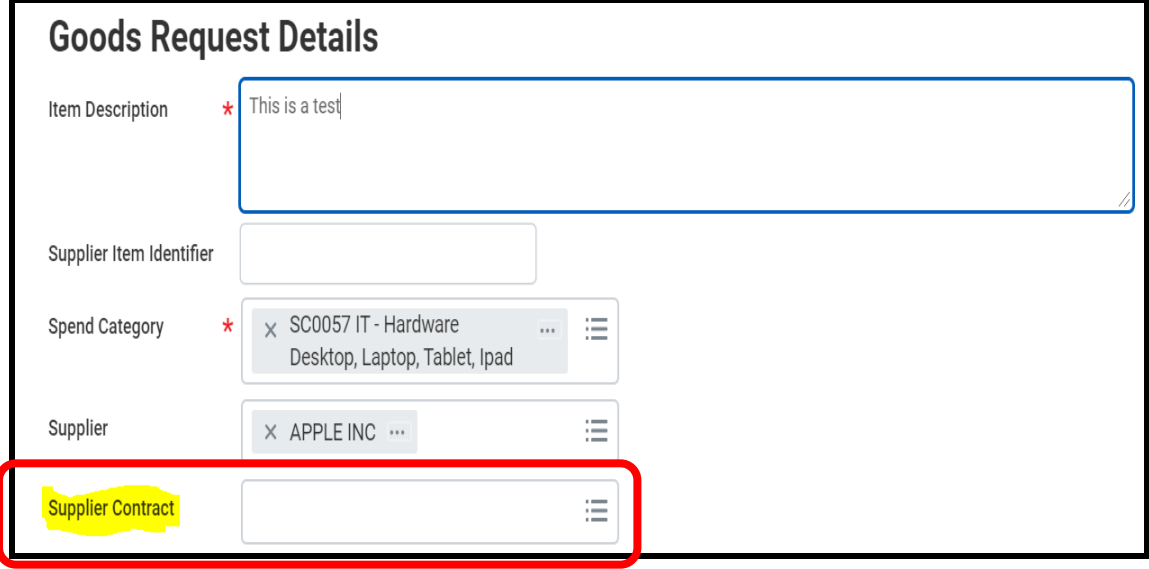

- c. When finishing the requisition, the "Questionnaire" will pop up. Reference the BOT Waiver #: 240624 in the questionnaire.
- 5) In addition, use the following spend category codes:
	- SC0009 Computer peripheral/supplies
	- SC0057 Hardware Desktop, Laptop, Tablet, Ipad
	- SC0073 IT Hardware Support Services (Protection Plans & Warranties)
- 6) All requisitions must include a justification for purchases of computers (laptop and desktop), including who is using it and why it is being purchased.

NOTE: The vendor should never send a product/item without a purchase order. Therefore, all requisitions must be created from the quote and not an invoice.

- 7) Receive good(s) in Workday once the product/item has been delivered to your office.
- 8) The supplier should send the invoice(s) over to Accounts Payable as directed on the purchase order. If you receive the invoice(s), send it over to Accounts Payable with the purchase order number, receipt number, your name, and extension on the invoice to and then email [invoices@montclair.edu](mailto:%20invoices@montclair.edu) for payment.

For more information on how to purchase computer equipment, please go to <https://www.montclair.edu/information-technology/department-computer-purchases>

For any questions regarding computer configurations, please contact Summer R. Jones, AVP Technical Support Services, via email joness[u@montclair.edu](mailto:sandellaj@montclair.edu) or phone ext. 3370 or your local academic [technology team.](https://www.montclair.edu/information-technology/it-service-desk/academic-unit-support/)

If you need additional support, please contact:

**Workday Customer Care Phone – (973) 655-5000, option 1 Email- itservicedesk@montclair.edu**